IXL offers useful reports that give you insight into your child's work in IXL. Below are some easy ways to use IXL Analytics to monitor their progress and see where they might need help!

To access these reports, simply sign in to your child's IXL account and click on the Analytics tab.

# **USAGE USAGE DETAILS** @ From January 1 to January 31, Ava. محم  $\odot$ 544 4 hr 1 min 18 PRACTICE BY DAY 37%  $\begin{array}{c|c|c|c|c|c} & & & & & & & & & \\ \hline \hline \end{array}$ **SCORE CHART** Scores LAST PRA

### **What has my child been doing on IXL?**

Get a bird's eye view of your child's work in IXL with the Usage report! You can see how much time they've spent on IXL, how many questions they've answered, the topics they've worked on, and the number of skills they've made progress in.

This is a great report to scan every 1-2 weeks to stay on top of what your child has been learning. If you want to dive deeper, you can scroll down to see a breakdown of what your child did in each of their practice sessions.

#### **Did my child complete their assignments?**

If your child's teacher has assigned specific skills as homework and/or set certain SmartScore goals to reach, the Score Chart report can help you quickly see if your child has hit those targets.

The Score Chart shows you at a glance the SmartScore your child achieved on each skill, as well as the number of questions they answered and how much time they spent on those skills.

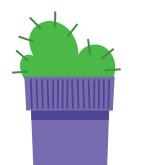

## **TROUBLE SPOTS**

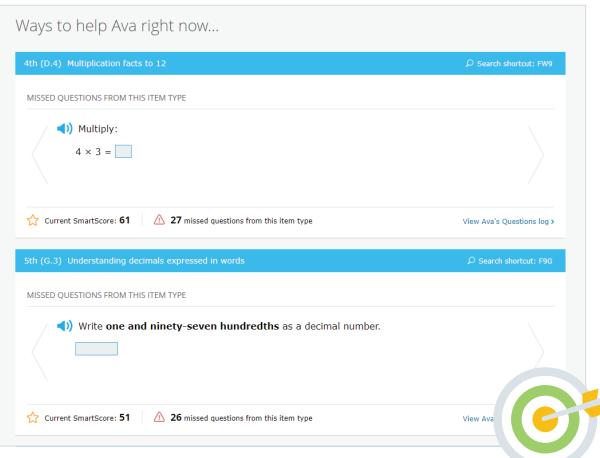

#### **How can I help my child with areas they're struggling with?**

When you're looking for ways to provide extra support to your child at home, head over to the Trouble Spots report. It pinpoints the concepts your child is struggling with, and you can even see the exact questions your child received and missed!

If you notice a trouble spot, pick a few of the missed questions and work through them with your child to help them understand their mistakes. Or, go to that skill and answer a question incorrectly on purpose so that you can review the explanation together—it provides a useful review of the concept and a step-by-step guide for how to solve it. When your child is ready, have them work on the skill until they reach proficiency (a SmartScore of 80).

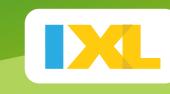